## **Información suplementaria 3**

## **2.4.1 Componentes del prototipo implementado.**

*Panel fotovoltaico*: de tipo policristalino, este modelo presenta 10 celdas interconectadas en serie. Como resultado el voltaje total del panel, es la multiplicación del voltaje de una sola celda por el número de total de celdas, sus características se presentan en la Tabla 2S.

**Tabla 2S.** Características eléctricas del panel a condiciones estándar.

| Característica              | <b>Variable</b> | Valor     |
|-----------------------------|-----------------|-----------|
| Corriente de corto-circuito | $I_{sc}$        | 0.62A     |
| Voltaje de Circuito-abierto | $V_{oc}$        | 21.12 V   |
| Potencia máxima             | $P_{max}$       | 10 Vatios |

*Controlador de carga:* Dispositivo que hace interactuar el panel fotovoltaico, las baterías y la carga de prueba. Haciendo funcionar el banco de baterías al voltaje nominal dado por el fabricante. Además de esto asegura que los parámetros eléctricos alrededor de la batería se mantengan dentro de las especificaciones del fabricante (Labouret, et all. 2009). Las características del controlador utilizado se presentan en la Tabla 3S.

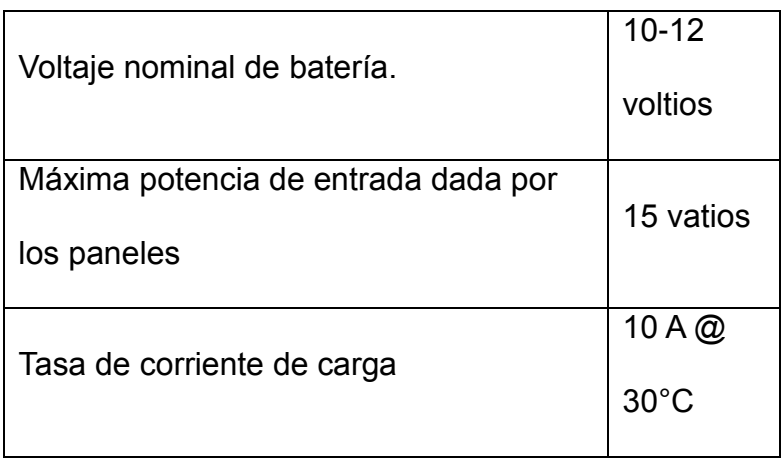

**Tabla 3S**. Características del controlador de carga *Enerssin SCEN 12-10.*

*Batería:* Dispositivo electroquímico necesario para almacenar energía colectada por el panel fotovoltaico. Compuesta principalmente de ácido sulfúrico con un voltaje nominal de 12V y una corriente y una capacidad de 75Ah.

*Lámpara LED:* de 3W de potencia, su voltaje nominal de funcionamiento a 12 voltios que hace las veces de carga eléctrica del sistema.

*Tarjeta Arduino® Uno R3*: instrumentación necesaria para adquirir y guardar los datos de potencia entregados por el sistema fotovoltaico.

## **2.4.2 Funcionamiento del sistema de medición**.

Al generar un voltaje  $V_{in}$  en las terminales del panel fotovoltaico, debido a la radiación incidente en el panel, y enviarlo a un divisor de tensión resistivo, se logra un voltaje de salida  $V_{out}$ .

Este voltaje de salida va dirigido al pin análogo de la tarjeta Arduino®-Uno, la cual por medio de un algoritmo almacena en su memoria interna los voltajes de salida correspondientes a la tasa de toma de datos. La adquisición de datos se hizo en un periodo de 12 horas por 4 meses, el cálculo de potencia arrojado por el prototipo se realiza mediante la Ecuación (10S):

$$
P = \frac{V}{R_1^2} \tag{10S}
$$